# Introduction to Machine Learning for Websense® Data Security

Topic 65022 | Machine Learning | Data Security Solutions | Updated: 31-Oct-2012

**Applies to:** Data Security, v7.7.x and v7.8.x

Machine learning is a branch of artificial intelligence, comprising algorithms and techniques that allow computers to learn from examples instead of pre-defined rules. As a user of Websense® Data Security, you can provide examples that train the machine learning system to help protect your organization's information. After training, the system creates a classifier that classifies documents based on how similar they are to your examples.

Machine learning offers advantages and disadvantages compared with other Websense data classification methods. It is important to assess whether machine learning is the best solution for your particular circumstances. This article offers a general introduction and looks at the types of data that can be effectively protected using machine learning.

- *[Machine learning basics](#page-1-1)*
- *[Knowing when to use machine learning](#page-1-0)*
- *[How Websense machine learning works](#page-2-0)*
- *[Selecting examples for training](#page-2-1)*
- *[What happens during training](#page-3-0)*
- *[Accuracy of machine learning](#page-5-0)*
- *[Using the classifier](#page-7-1)*
- *[Tuning the classifiers](#page-7-0)*
- *[Comparison with other types of classifiers](#page-8-0)*

For more information on how to use machine learning, see the following:

- [Data Security Manager Help](http://www.websense.com/content/support/library/data/v78/help/mach_learning.aspx)
- [Using Machine Learning for Optimal Data Loss Prevention](https://www.websense.com/support/article/video/Video-Using-machine-learning-for-optimal-data-loss-prevention) (video)

### <span id="page-1-1"></span>Machine learning basics

Topic 65023 | Machine Learning | Data Security Solutions | Updated: 31-Oct-2012

**Applies to:** Data Security, v7.7.x and v7.8.x

There are two main types of machine learning algorithms:

#### **Supervised learning algorithms**

The algorithms are given labeled examples for the various types of data that need to be learned.

#### **Unsupervised learning algorithms**

Data is unlabeled and the algorithms attempt to find patterns within the data or to cluster the data into groups or sets.

Websense machine learning uses both types of algorithms.

### <span id="page-1-0"></span>Knowing when to use machine learning

Topic 65024 | Machine Learning | Data Security Solutions | Updated: 31-Oct-2012

**Applies to:** Data Security, v7.7.x and v7.8.x

Websense Machine Learning, like any other decision systems that need to handle complicated data, may generate "false positives" (unintended matches) and "false negatives" (undetected matches). The total fraction of false positives and false negatives is sometimes referred to as the "accuracy" of the system.

Since the accuracy of machine learning is derived from the properties of the data and finding the best data sets can sometimes be challenging, you may want to first determine if other types of classifiers, such as fingerprinting or pre-defined policies, can help you classify and protect your data – before considering using machine learning.

A use case in which machine learning could be effective is if you need to differentiate between proprietary and non-proprietary data, like you might find in source code. It may be hard to fingerprint source code that is under constant development and continually changing, and pre-defined policies cannot distinguish between proprietary and non-proprietary source code.

Websense provides several pre-defined content types that address some common use cases, including source code (in C, C++, Java, Perl, and  $F#$ ), patents, software design documents, and documents related to financial investments. If you need to protect content that belongs to these content types, consider using machine learning, and select the content type that is pre-defined by the Websense system. Machine learning can also be used to complement and enhance fingerprinting and pre-defined policies and other Data Security detection and classification methods.

### <span id="page-2-0"></span>How Websense machine learning works

Topic 65025 | Machine Learning | Data Security Solutions | Updated: 31-Oct-2012

**Applies to:** Data Security, v7.7.x and v7.8.x

Supervised machine learning for data protection requires, in general, two types of examples: content that needs to be protected and counterexamples. The former is usually referred to as "positive" and the latter as "negative." Counterexamples are documents that are thematically related to the positive set yet are not meant to be protected, such as public patents versus drafts of patent applications, or nonproprietary source code versus proprietary source code.

However, since it can be difficult and quite labor intensive to find a sufficient number of documents for the negative set (which includes ensuring that no positive examples are inside this set), Websense has developed methods that allow the system to use a generic ensemble of documents as counterexamples to the positive set. (See *[Negative](#page-3-1)  [examples consisting of "All documents" examples](#page-3-1)*, page 4 and *[Positive examples](#page-3-2)*, [page 4\)](#page-3-2).

For text-based data, some of the algorithms automatically create an optimal "weighted dictionary" that assigns positive weights to terms and phrases that are more likely to be included in the positive set and negative weights to terms and phrases that are more likely to be included in the negative set. The algorithms also find an optimal threshold. When the weighted sum of the terms that are found in a given document is greater than that threshold, the algorithm decides that the document belongs to the positive set. The assumption is that positive examples are more likely to have common themes.

Most machine learning algorithms are designed to be used with several hundred or several thousand positive and negative examples and require "clean" data, or data that is correctly labeled. Websense machine learning, however, utilizes different algorithms for different data sizes and attempts to automatically match the type of algorithm to the size of the data.

In addition, Websense machine learning algorithms can detect "outliers" among a set of positive examples. These are examples that should probably not be labeled "positive." Websense algorithms also allow learning to take place even when negative examples are not provided.

### <span id="page-2-1"></span>Selecting examples for training

Topic 65026 | Machine Learning | Data Security Solutions | Updated: 31-Oct-2012

**Applies to:** Data Security, v7.7.x

<span id="page-3-2"></span>For effective machine learning to occur, it is most important to select the best positive examples. These are textual examples for the data that you want to protect. The documents in this set should be related to a certain theme or share some other commonalities – otherwise the learning algorithm will not be able to find a way to categorize the data.

The required number of examples depends on the level of commonality. If the positive examples share many common terms that are very rare, in general, a small number suffices. On the other hand, if the differences between the positive and the negative set are more subtle, more examples will be required. A positive set typically consists of 100-200 textual documents.

### Negative examples

Negative examples refer to samples of data that are semantically or thematically similar to the set of positive samples but that should not be protected, such as public patents versus drafts of patent applications, or non- proprietary source code versus proprietary source code. The size of this set of negative examples can be similar to the size of the positive set, although a larger set is preferable.

### <span id="page-3-1"></span>Negative examples consisting of "All documents" examples

To create a generic ensemble of documents that Websense machine learning can use as negative examples or counterexamples to the positive set, select the path to a large folder with a representative sample of documents from your organization. This folder can contain both positive and negative examples, but the underlying assumption is that substantially more negative examples exist. The size of this set of counterexamples can be similar to the size of the positive set, although a larger set is recommended.

## <span id="page-3-0"></span>What happens during training

Topic 65030 | Machine Learning | Data Security Solutions | Updated: 31-Oct-2012

**Applies to:** Data Security, v7.7.x and v7.8.x

After submitting your examples, the crawler starts going over the files and providing them to the learning algorithms. If the number of files in a folder is very large, a sampling algorithm samples the folder several times and checks for convergence:

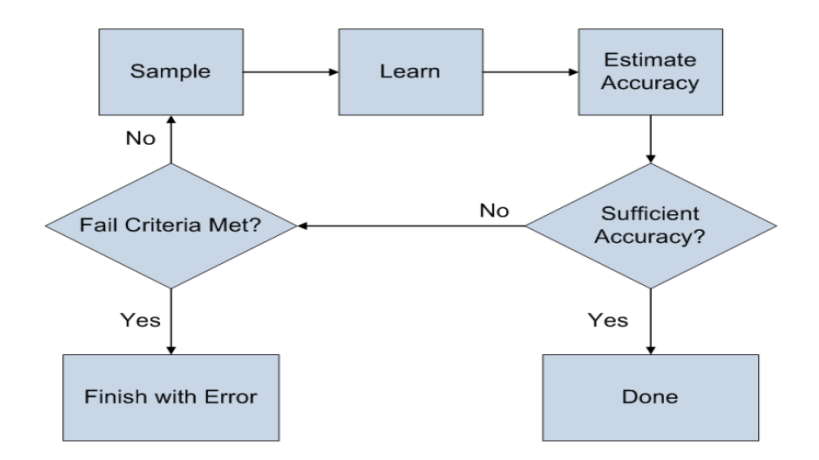

If learning is successful (i.e., the data is "learnable"), the following window appears:

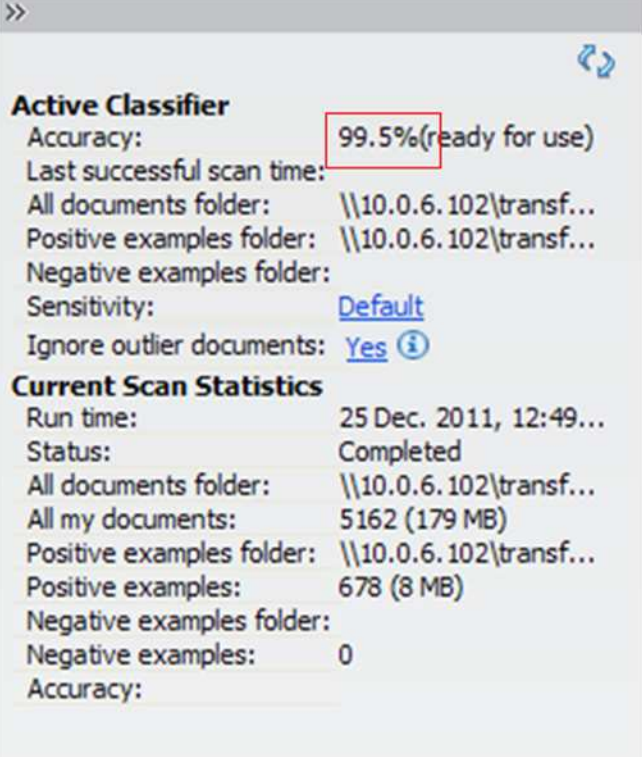

By default, the sensitivity level is set to"Default" (an optimal trade-off between false positives (unintended matches) and false negatives (undetected matches)). The training is performed, by default, ignoring outliers, or examples that could be labeled "positive," but that don't seem to belong to the positive set.

You may choose not to ignore the outliers by clicking on "Yes" and changing that to "No."

You may also change the sensitivity level by clicking on the "Default" link, which brings you to this window:

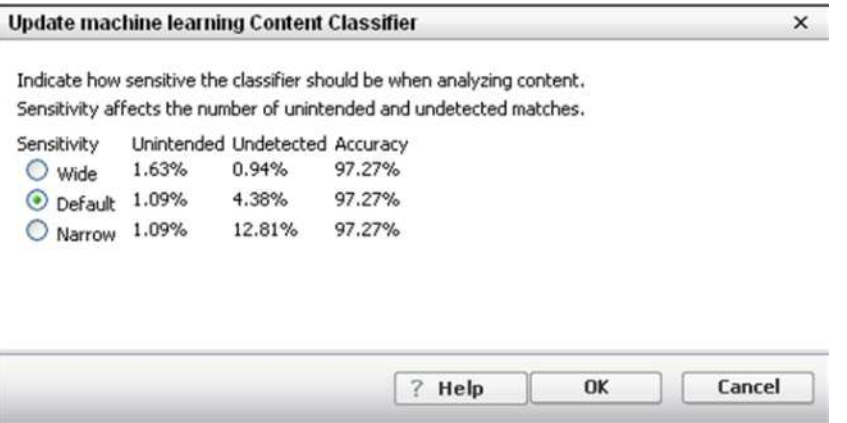

Note that it is important to consider the percentage of unintended and undetected matches before deciding about the sensitivity level. For example, choosing the "Narrow" level in the window shown above will only increase the expected level of undetected matches, without reducing the expected level of unintended matches, and is, therefore, highly undesirable.

### <span id="page-5-0"></span>Accuracy of machine learning

Topic 65027 | Machine Learning | Data Security Solutions | Updated: 31-Oct-2012

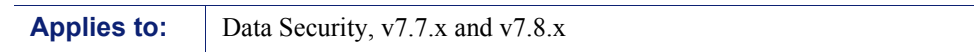

The ability of the system to accurately classify data depends to a large extent on the examples that you provide. If the system fails to find enough common elements, the results from machine learning may not be accurate. Should this happen, the system performs another stage of validation to assess the level of false positives (unintended matches) and false negatives (undetected matches) on new data that is not used during the training phase, sometimes referred to as "zero-day documents."

If the "recall" level of the classifier (i.e., the total number of "true positives" divided by the sum of false positives and false negatives in the new data) is below 70 percent, the system returns a FAIL message that includes the likely reason the attempt to accurately classify data failed. Examples of these error messages follow:

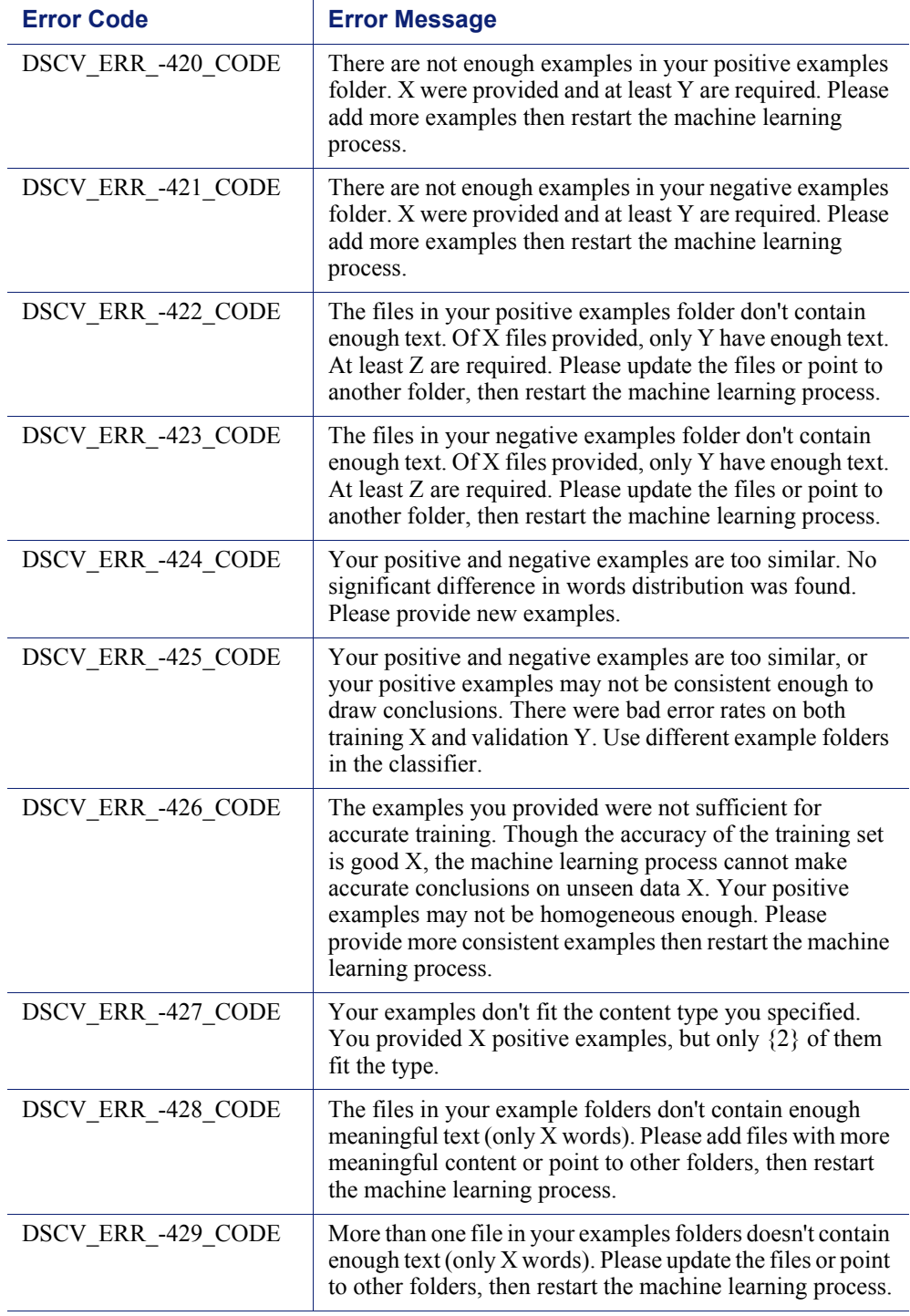

By adjusting the sensitivity level of the classifier, you can reduce the number of false negatives (unintended matches) while accepting a higher level of false positives (undetected matches) or accept some false negatives to reduce the rate of false

positives (or find an acceptable balance in between). Factors influencing your choice include the level of commonality in your positive set of examples (a low level tends to decrease accuracy); the business implications of false positives; and the resources that you have available to deal with false positives.

### <span id="page-7-1"></span>Using the classifier

Topic 65031 | Machine Learning | Data Security Solutions | Updated: 31-Oct-2012

```
Applies to: Data Security, v7.7.x and v7.8.x
```
After successful training, the machine learning classifier can be used to create rules and policies. An incident that resulted from a match with a classifier might look like this:

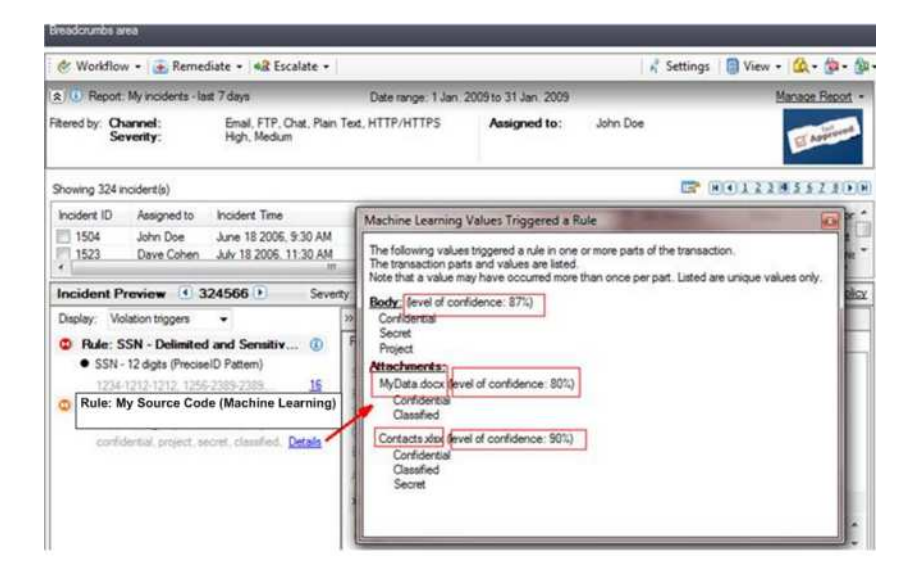

## <span id="page-7-0"></span>Tuning the classifiers

Topic 65028 | Machine Learning | Data Security Solutions | Updated: 31-Oct-2012

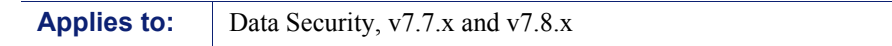

In some cases, you may wish to tune the classifiers. For example, if too many false positives occur, start by setting the sensitivity level to "Narrow." You can also combine the classifier with other classifiers, such as looking at certain file-types like both MS Office files with PDF files.

If the overall accuracy level is too low, check to see if all your positive examples are related to the same subject. If you have a small number of subjects and enough

samples for each of them, you can create a different classifier for each subject by assigning a folder to each subject, locating documents that are related to the subject in the corresponding folder, and then training the system separately on each folder.

In many cases, several small specific classifiers can provide better accuracy than one general classifier.

### <span id="page-8-0"></span>Comparison with other types of classifiers

Topic 65029 | Machine Learning | Data Security Solutions | Updated: 31-Oct-2012

**Applies to:** Data Security, v7.7.x and v7.8.x

The following table summarizes the advantages and disadvantages of the various classifier types:

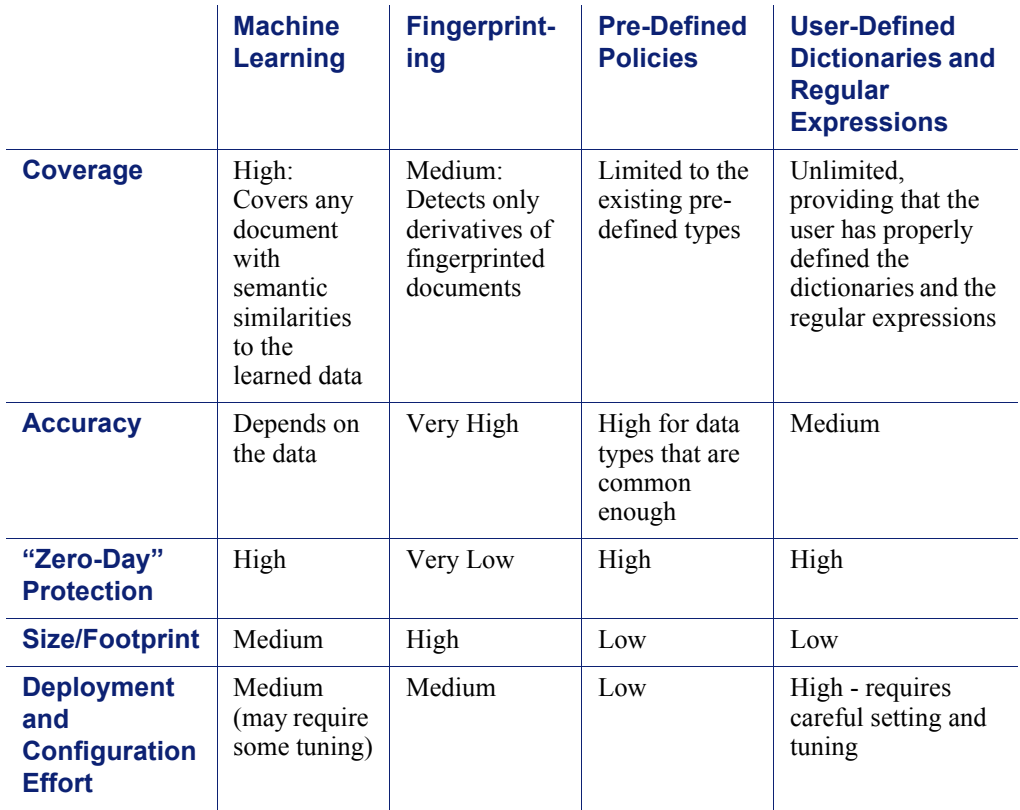

For more information on how to use machine learning, see the following:

- [Data Security Manager Help](http://www.websense.com/content/support/library/data/v78/help/mach_learning.aspx)
- [Using Machine Learning for Optimal Data Loss Prevention](https://www.websense.com/support/article/video/Video-Using-machine-learning-for-optimal-data-loss-prevention) (video)